Autor: Markus Grutzeck Kontakt: Markus.Grutzeck@grutzeck.de

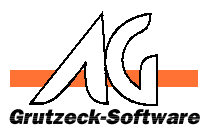

#### *Inhalt:*

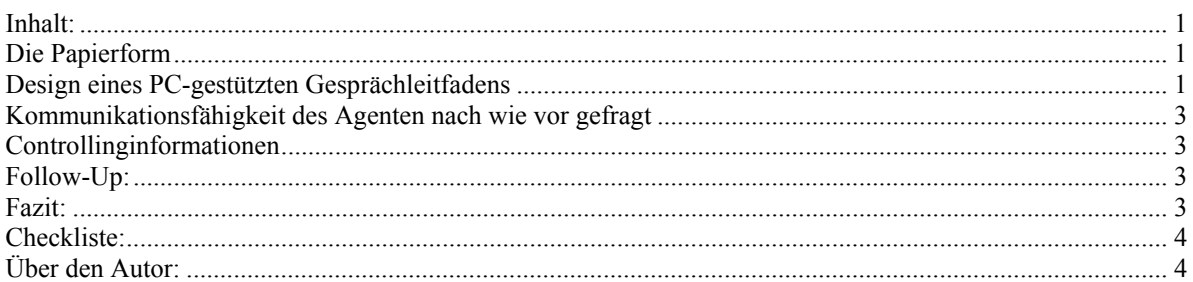

# **Schwierigkeit und Chancen PC gestützter Leitfäden**

Erfolgreich Telefonieren ist kein einfaches Geschäft. Eine gründliche Vorbereitung auf das Gespräch und das Gesprächsziel sind unumgänglich. Der Telefonagent soll möglichst menschlich, aber zielbestimmt mit seinem Gesprächspartner umgehen. Eine wirkungsvolle Unterstützung bietet ein Gesprächsleitfaden. In einem Leitfaden finden sich vorgegebene Formulierungen, Fragestellungen und z.T. auch direkt Ergebnisfelder sowie die Behandlung von Einwänden. Immer wenn sich Telefongespräche standardisieren lassen, können Gesprächsleitfäden zum Einsatz kommen. Dies kann z.B. die Problemeingrenzung einer Hotline oder eine Adressqualifizierung sein.

Man findet Gesprächsleitfäden in Papierform und elektronisch als PC-gestützte Variante.

Der folgende Artikel beleuchtet die Schwierigkeiten und Chancen PC-gestützter Leitfäden.

#### *Die Papierform*

Ein Fragenkatalog auf Papier ist den meisten bekannt. Es erscheint die Frage und i.d.R. darunter die Antwortmöglichkeiten. Damit ist der Leitfaden auf Papier schnell zu erfassen und auch durch PC-ungeübte Anwender zu bearbeiten. Unvorhergesehene Informationen lassen sich rasch auf der blanken Rückseite vermerken.

Lange Gesprächsleitfäden, wie Sie z.B. bei einer Kundenzufriedenheitsanalyse vorkommen können oder komplexe Vorgänge, lassen sich hingegen in Papierform nur schwer übersichtlich darstellen. Eine unmittelbare Kontrolle des Ergebnisses auf Plausibilität erfolgt nicht. In der Praxis werden Papierfragebögen oftmals nicht vollständig ausgefüllt. Eintragungen wurden vergessen zu vermerken oder es wurde im Gespräch unterlassen die Frage zu stellen.

# *Design eines PC-gestützten Gesprächleitfadens*

Ein elektronischer Leitfaden auf einem PC ist im Prinzip genau wie der Papierfragebogen aufgebaut. Einer Frage werden Antwortalternativen zugeordnet, die aber jetzt nach Plausibilitätsprüfung in eine Datenbank wandern. Der Fragebogen ist nicht mehr linear, sondern kann beliebig verzweigen. Die Struktur läßt sich am ehesten mit einem Ablaufdiagramm veranschaulichen:

#### Thema: Schwierigkeit und Chancen PC gestützter Leitfäden

Autor: Markus Grutzeck Kontakt: Markus.Grutzeck@grutzeck.de

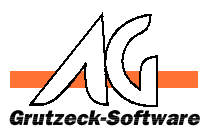

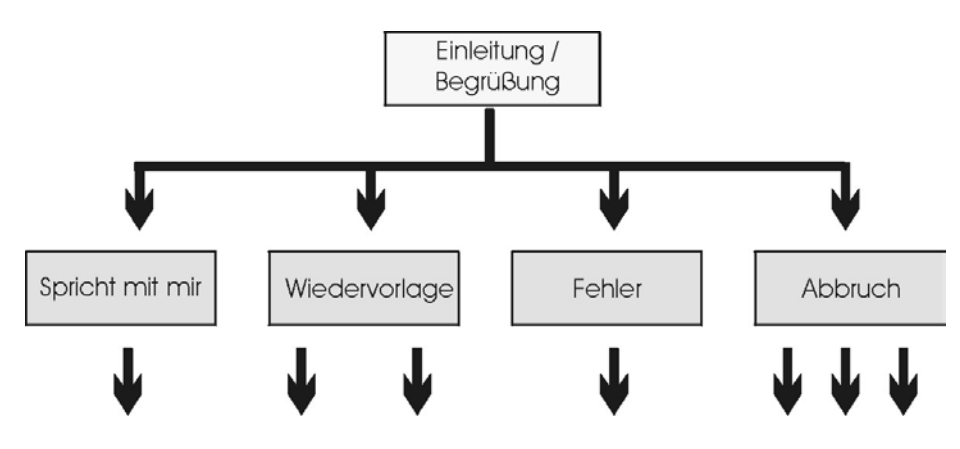

(Grafik Beispiel Ablaufdiagramm Einleitung)

Damit nimmt der PC-gestützte Leitfaden für den Designer wesentlich komplexere Formen an. Bei jeder Frage müssen Sie überlegen, welche Antwortalternativen könnte es geben? Wie soll der Agent hierauf reagieren? Welches ist die logisch nachfolgende Frage? Dadurch wird aber die Gesprächsführung für den Agenten wesentlich vereinfacht. Der Agent muß nicht mehr im Papierfragebogen schauen, wenn Frage 4 "nein", dann weiter mit Frage 17 auf Rückseite. Das passiert automatisch.

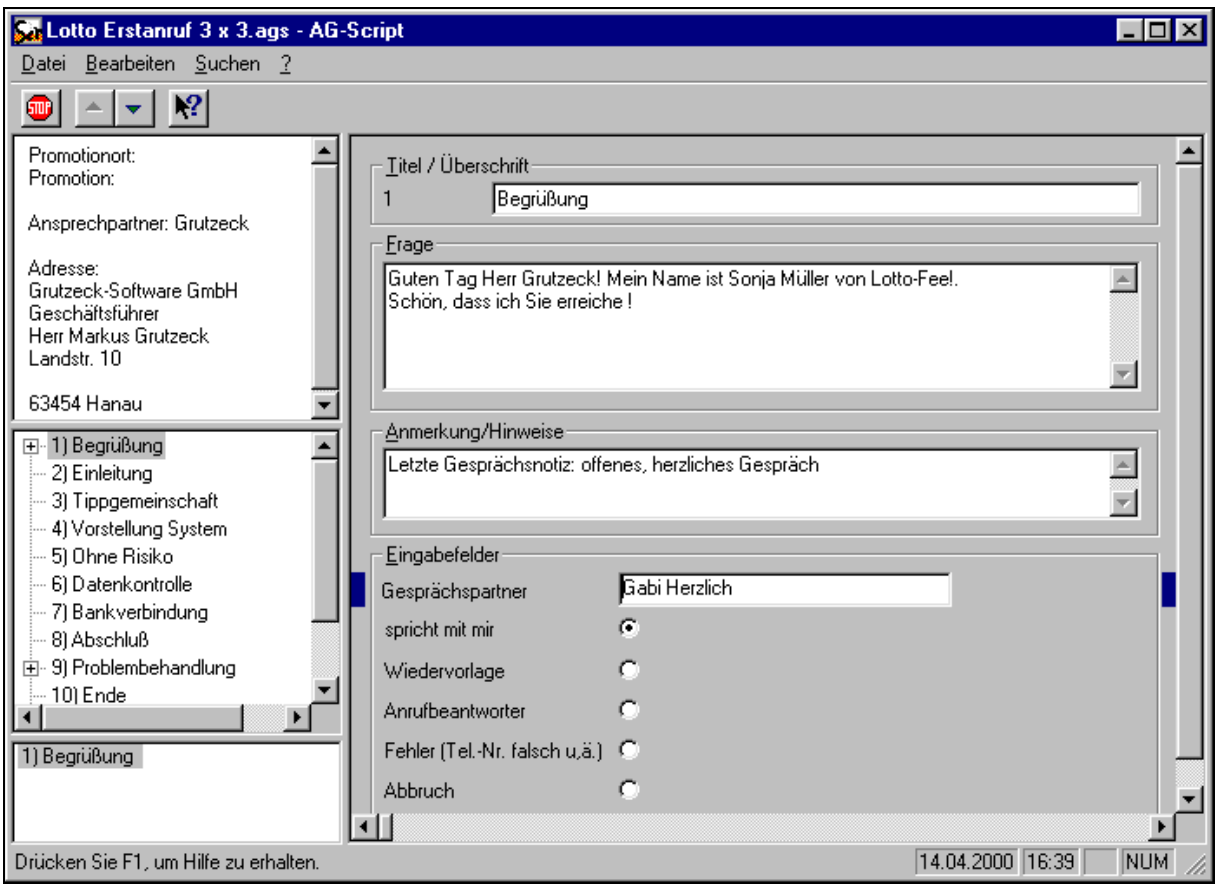

(Beispiel eines PC-gestützten Gesprächsleitfadens)

Komplexe Sachverhalte, lassen sich in mehrere Einzelfragen aufteilen und die Ergebnisse kumulieren. So kann z.B. für die Bedarfsermittlung für eine Spedition zunächst nach dem wichtigsten Land, anschließend Import / Export und abschließend der Transportweg (Luft, Land, See) erfragt werden. Aus den Ergebnisses dieser drei Fragen wird dann das entsprechende Produktkürzel zusammengesetzt. Betrachten Sie alle Länder dieser Erde

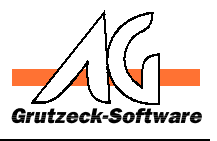

gibt es weit über 2000 Kombinationsmöglichkeiten. Dabei wird auf Plausibilität geprüft, so dass ein Landverkehr nach Island ausgeschlossen ist.

### *Kommunikationsfähigkeit des Agenten nach wie vor gefragt*

Bringt der Gesprächspartner einen Einwand oder hat Fragen, bekommt der Agent unmittelbar das notwendige Wissen in seinem PC-gestützten Leitfaden (Script) angezeigt. Dieses Wissen muß der Designer aber in das Script hineinbringen.

Hierbei zeigt sich wieder rum eine Grenze PC-gestützter Leitfäden. Auch die beste Gesprächsunterstützung durch den PC kann eine gute Schulung des Agenten nicht ersetzen. Es können im Gesprächsverlauf immer wieder unvorhergesehene Situationen auftreten, an die der Designer des Leitfadens nicht gedacht hat. Dann ist die Kommunikationsfähigkeit des Agenten gefragt.

In der Praxis hat es sich z.B. bewährt, das Agenten während der Dauer eines Projektes alle Einwände auf eine große Tafel schreiben und wie Sie damit umgegangen sind. Dies fördert den Wissensaustausch zwischen den Agenten. Häufige Einwände können dann ggf. auch in den Gesprächsleitfaden integriert werden. Und die Agenten können Sie leichter mit "ihrem" Script identifizieren.

Viele Telefonate von Call-Centern klingen mechanisch, weil vordefinierte Sätze abgelesen werden. Verstehen Sie einen PC-gestützten Leitfaden als Skelett, das den Agenten führt und das Gespräch hält. Das Fleisch liefert der Agent selbst. Soll heißen, wenn der Agent die Frage in seinen Worten stellt, wird das Gespräch lebendig. Denn jetzt spricht der Agent authentisch. Klar geht das z.B. bei einer Meinungsumfrage nicht, wo eine Veränderung der Fragestellung möglicherweise eine andere Antwortalternative suggerieren kann.

Außerdem sind unvorhergesehene Ereignisse zu berücksichtigen, z.B. die Verbindung zum Gesprächspartner, der auf dem Handy angerufen wurde, bricht ab.

#### *Controllinginformationen*

Neben Ergebnisfeldern können aber auch Informationen, die dem Controlling des Projektes dienen, automatisch in die zugrunde liegende Datenbank fließen, ohne dass der Agent diese Informationen bewußt eingibt. Denn ein Agent hat kein Interesse Daten einzugeben, die letztlich auch mit dazu dienen ihn selbst zu kontrollieren.

Ist der Gesprächspartner gerade im Streß, kann das Telefonat unmittelbar in die Wiedervorlage gestellt werden. Die Adresse wird als Wiedervorlage gekennzeichnet. Der Agent und die Anzahl der bisherigen Anwahlversuche hinterlegt. So läßt sich jederzeit auf Knopfdruck die Projektabarbeitung anzeigen: Wieviele Adressen unbearbeitet, wieviel Adressen in Wiedervorlage, wieviele abgearbeitet mit welchem Ergebnis? Somit kann dem Auftraggeber jederzeit ohne großen Aufwand Informationen über den Projektfortschritt gegeben werden. Denken Sie an den papiergestützten Leitfaden. Hier müssen Sie die Ergebnisse wieder im PC erfassen, um statistische Auswertungen zu erhalten. Dieser Aufwand entfällt komplett beim PC-gestützten Gesprächsleitfaden.

# *Follow-Up:*

In Abhängigkeit von einer Antwort kann durch den PC-gestützten Gesprächsleitfaden direkt eine Aktion ausgelöst werden. Zum Beispiel möchte ein Kunde direkt Informationen zu dem telefonisch vorgestellten Produkt haben. Nun kann durch den Leitfaden eine andere Applikation veranlaßt werden, ein entsprechendes Email mit den Informationen loszusenden. D.h. auch das nachfolgende Follow Up, läßt sich in einem PCgestützten Leitfaden automatisieren und somit der Workflow beschleunigen.

# *Fazit:*

PC-gestütze Gesprächsleitfäden erfordern aufgrund Ihrer Komplexität eine größere Vorbereitung. Dafür belohnen Sie den Agenten mit optimaler Informationsunterstütztung und Gesprächsführung beim Telefonieren.

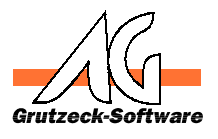

Die validierten Ergebnisdaten wandern sofort in die Datenbank. Eine erneute Erfassung der Ergebnisse ist nicht mehr notwendig. Damit können die Ergebnisse jederzeit ausgewertet und dem Auftraggeber in elektronischer Form zur Verfügung gestellt werden.

Als Nebenprodukt werden Informationen für das Controlling des Telefonprojektes gewonnen.

Die Grenzen findet ein Gesprächsleitfaden (unabhängig ob Papier oder PC-gestützt), wenn Gespräche nicht standardisiert werden können. Dies sind z.B. Beratungsgespräche. Hier hilft nur ein Trainieren der Agenten.

Und PC-gestützte Gesprächsleitfäden ersetzen nicht die Kommunikationsfähigkeit des Agenten und eine gute projektspezifische Schulung. Auch ein PC-gestützter Leitfaden kann nicht alle Einwände und Situationen im Vorfeld komplett berücksichtigen.

#### *Checkliste:*

- 1. Sind die Gespräche des betreffenden Projektes standardisierbar?
- 2. Überlegen Sie, wie der Gesprächspartner bei jeder einzelnen Frage reagieren könnte?
- 3. Wie sollen Problemfälle, wie z.B. Gesprächsabbruch, falsche Telefonnummer, Ansprechpartner verstorben oder ausgeschieden behandelt werden?
- 4. In welcher Form können die Eingaben auf Plausibilität geprüft werden?
- 5. Welche Informationen sollen in der Datenbank hinterlegt werden und welche dienen nur innerhalb des Leitfadens für die weiteren Verzweigungen?
- 6. Welche Informationen möchten Sie für Ihr Controlling erheben?
- 7. Schließen sich automatisch weitere Aktionen aus bestimmten Ergebnissen an, die im Leitfaden implementiert werden sollen (Kunde wünscht Infos. Aus Leitfaden wird automatisch personalisiertes Anschreiben erstellt und dem Gesprächspartner zugefaxt)?

# *Über den Autor:*

Markus Grutzeck ist Geschäftsführer der Grutzeck-Software GmbH und studierte Wirtschaftswissenschaften mit den Schwerpunkten Organisation, Führung, Personal; Marketing sowie Wirtschaftsinformatik. Die Grutzeck-Software GmbH entwickelt und vertreibt Software für Vertrieb, Dialogmarketing, Callcenter und Adressmanagement. In diesem Zusammenhang ist Markus Grutzeck bei der Auswahl und Einführung von Softwarelösung für vertriebliche Bereiche maßgeblich involviert und begleitet Projekte bis zum produktiven Einsatz.

Weitere Fachartikel des Autors finden Sie unter http://www.grutzeck.de